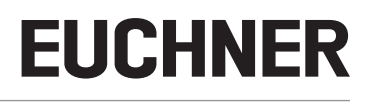

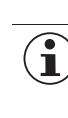

## **Wichtig!**

MSC Feldbusmodule mit einer Firmware ≥ 2.0, können nur mit dem Bus Configurator ≥ 4.2 programmiert werden. Der Bus Configurator kann im Bereich Service/Downloads unter www.euchner.de heruntergeladen werden.

### **Der Hinweis gilt für folgende Geräte:**

- 
- 
- $\rightarrow$  MSC-CE-PR-121310  $\rightarrow$  MSC-CE-EC-121313  $\rightarrow$  MSC-CE-MR-122716
- $\rightarrow$  MSC-CE-DN-121311  $\rightarrow$  MSC-CE-PN-121315  $\rightarrow$  MSC-CE-MT-122717
- $\rightarrow$  MSC-CE-CO-121312  $\rightarrow$  MSC-CE-US-121316  $\rightarrow$  MSC-CE-EI-171954
	-
- 

### **Beachten Sie folgende Hinweise vor der Inbetriebnahme:**

### **Wichtig!**  $\bf \widehat{1}$

Lesen Sie immer alle Dokumente durch, um einen vollständigen Überblick für die sichere Installation, Inbetriebnahme und Bedienung des Geräts zu bekommen. Die Dokumente können unter www.euchner.de heruntergeladen werden. Geben Sie hierzu die Dok.-Nr. in die Suche ein.

## **Instructions for MSC Bus Configurator**

# **EUCHNER**

#### **Important!**  $\mathbf{f}$

MSC fieldbus modules with firmware  $\geq 2.0$  can be programmed only using the Bus Configurator  $\geq 4.2$ . The Bus Configurator can be downloaded from the Service/ Downloads area at www.euchner.com.

### **These instructions apply to the following devices:**

- 
- 
- $\rightarrow$  MSC-CE-PR-121310  $\rightarrow$  MSC-CE-EC-121313  $\rightarrow$  MSC-CE-MR-122716
- $\rightarrow$  MSC-CE-DN-121311  $\rightarrow$  MSC-CE-PN-121315  $\rightarrow$  MSC-CE-MT-122717
- $\rightarrow$  MSC-CE-CO-121312  $\rightarrow$  MSC-CE-US-121316  $\rightarrow$  MSC-CE-EI-171954
- 
- -

### **Please note the following instructions before setup:**

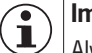

### **Important!**

Always read all documents to gain a complete overview of safe installation, setup and use of the device. The documents can be downloaded from www.euchner.de. For this purpose enter the doc. no. in the search box.